## **How To Access Documents And Settings In Windows 7 Pdf Free**

All Access to How To Access Documents And Settings In Windows 7 PDF. Free Download How To Access Documents And Settings In Windows 7 PDF or Read How To Access Documents And Settings In Windows 7 PDF on The Most Popular Online PDFLAB. Only Register an Account to DownloadHow To Access Documents And Settings In Windows 7 PDF. Online PDF Related to How To Access Documents And Settings In Windows 7. Get Access How To Access Documents And Settings In Windows 7PDF and Download How To Access Documents And Settings In Windows 7 PDF for Free.

There is a lot of books, user manual, or guidebook that related to How To Access Documents And Settings In Windows 7 PDF in the link below: [SearchBook\[MTEvMTU\]](http://cms.cname5.formsdotstar.com/searchbook/MTEvMTU)

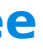